## **Introduction to Multimedia Applications CT801-4-0-OIMA**

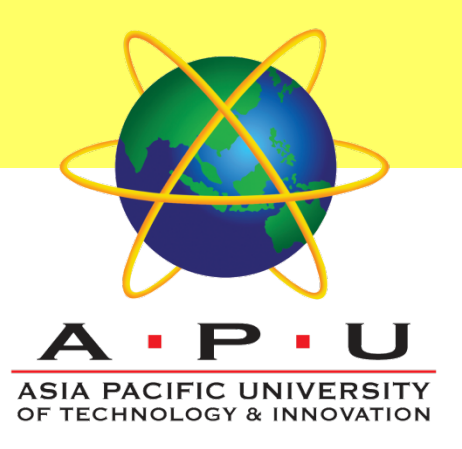

**Authoring Tools**

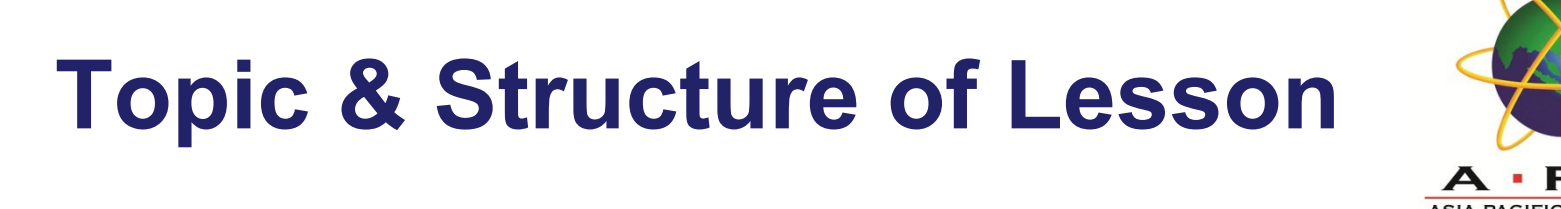

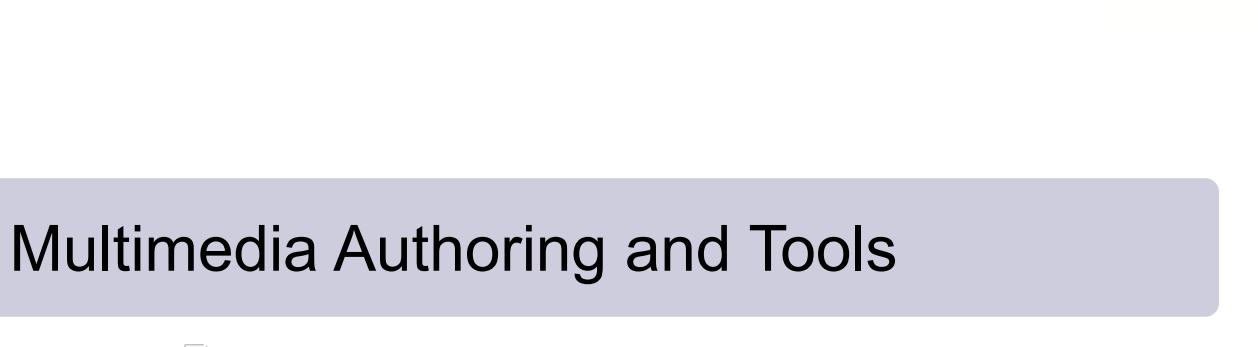

Classification of Authoring Tools

Basic Features of Authoring Tools

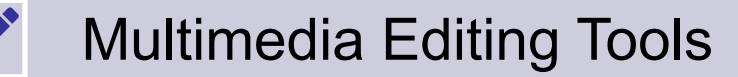

l۳

Ā.

**PED** 

CT801-4-0-OIMA AUTHORING TOOLS **INTRODUCTION SECOND AUTHORING TOOLS** AND TO MULTIMEDIA APPLICATIONS

### **Learning Outcomes**

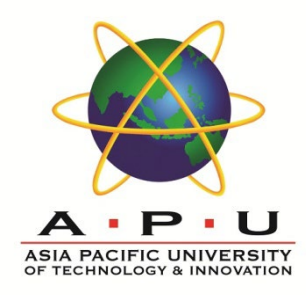

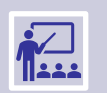

Explain the purpose of multimedia authoring and its tools.

### **At the end of this lecture, you will be able to:**

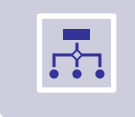

 $\theta$ 

Classify time-, card-, and icon-based authoring tools.

Describe the basic features of an authoring tool.

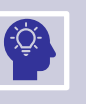

Select appropriate editing tools for multimedia projects.

### **Key Terms you must be able to use**

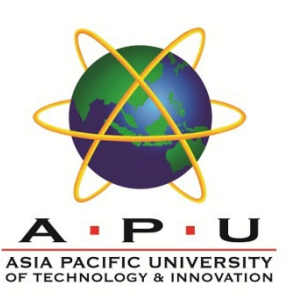

If you have mastered this topic, you should be able to use the following terms correctly in your assignments and exams:

Authoring Tools

Time-based, Card-based, Icon-based

Playback

Cross-platform

Internet Playability

Image Editor

Drawing Program

Text Editor

Word Processor

### **Definition : Multimedia Authoring**

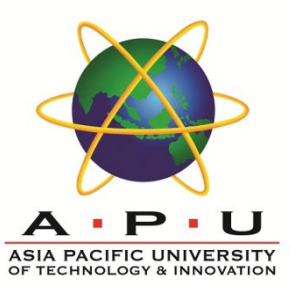

A process of creating **multimedia** application by **assembling content**  of different elements (graphics, animation, text, audio, video).

Involves organizing and editing the elements, creating user interface and designing interactivity.

Hence, multimedia **authoring tools** are required as it provide an **integrated environment** to join the elements together.

It also provides a **framework** for organizing and editing the elements, as well as creating user interface and designing interactivity.

# Classification of Authoring Tools

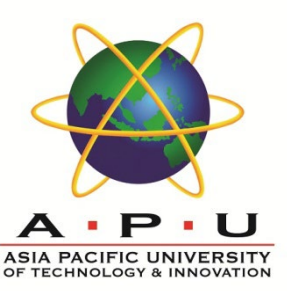

There are three (3) types of authoring tools.

Classified based on style in which the multimedia presentation is created.

#### They are:

- **Time-based** authoring tool
- **Card-based** authoring tool
- **Icon-based** authoring tool

## Time-Based Authoring Tools

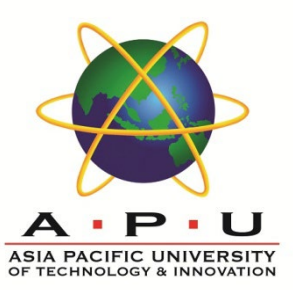

It allows the developer to organize elements and events along a **well defined time line**.

Use **movie metaphor** – it starts to play until some actions causing it to pause or stop.

Allows **branching** to different part of the application, and amount of **interactivity** may be built in.

#### Advantages:

- Great for creating animation.
- Branching, user control, interactivity facilities.

#### **Disadvantages**

- Expensive
- **Large file size**
- Steep learning curve to understand various features.

Example: Macromedia Director, Macromedia Flash

### Card or Page -Based Authoring Tools

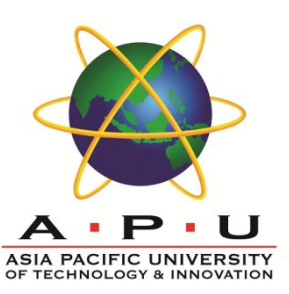

It allows the developer to organize elements and events as pages of a book or **a stack of cards**.

Use **card stack metaphor** – each card may contain many different elements, and they are put in a stack.

Allows jumping from card to card in the stack as all cards are interrelated.

Example: Hypercard (Mac), Tool book (Windows), PowerPoint (Windows), Supercard (Mac)

#### **Advantages**

- Easy to understand.
- One screen is equal to 1 card or 1 page.
- Easy to use as these tools provide template.
- Short development time.

#### **Disadvantages**

- Some run only on one platform.
- Tools not as powerful as equivalent stand-alone.

# Icon-Based Authoring Tools

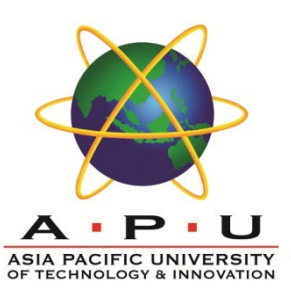

It allows the developer to organize elements and events as an **icon/symbols** in a flowchart.

Use **flow-control metaphor** – each icon or symbol represents a particular event, and does a specific task.

For example, in the video, the *Wait icon* stops the process until the user responds to mouse or keyboard.

Icons are lined together to form a complete application.

Example:, Authorware Professional (Mac/Windows), Icon Author (Windows)

#### **Advantages**

- Clear Structure.
- Easy editing and updating

#### **Disadvantages**

- Difficult to learn.
- Expensive.

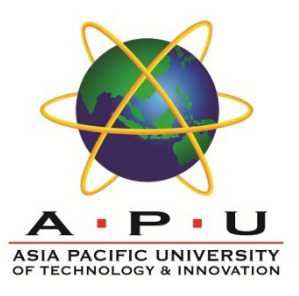

## Icon-Based Authoring Tools

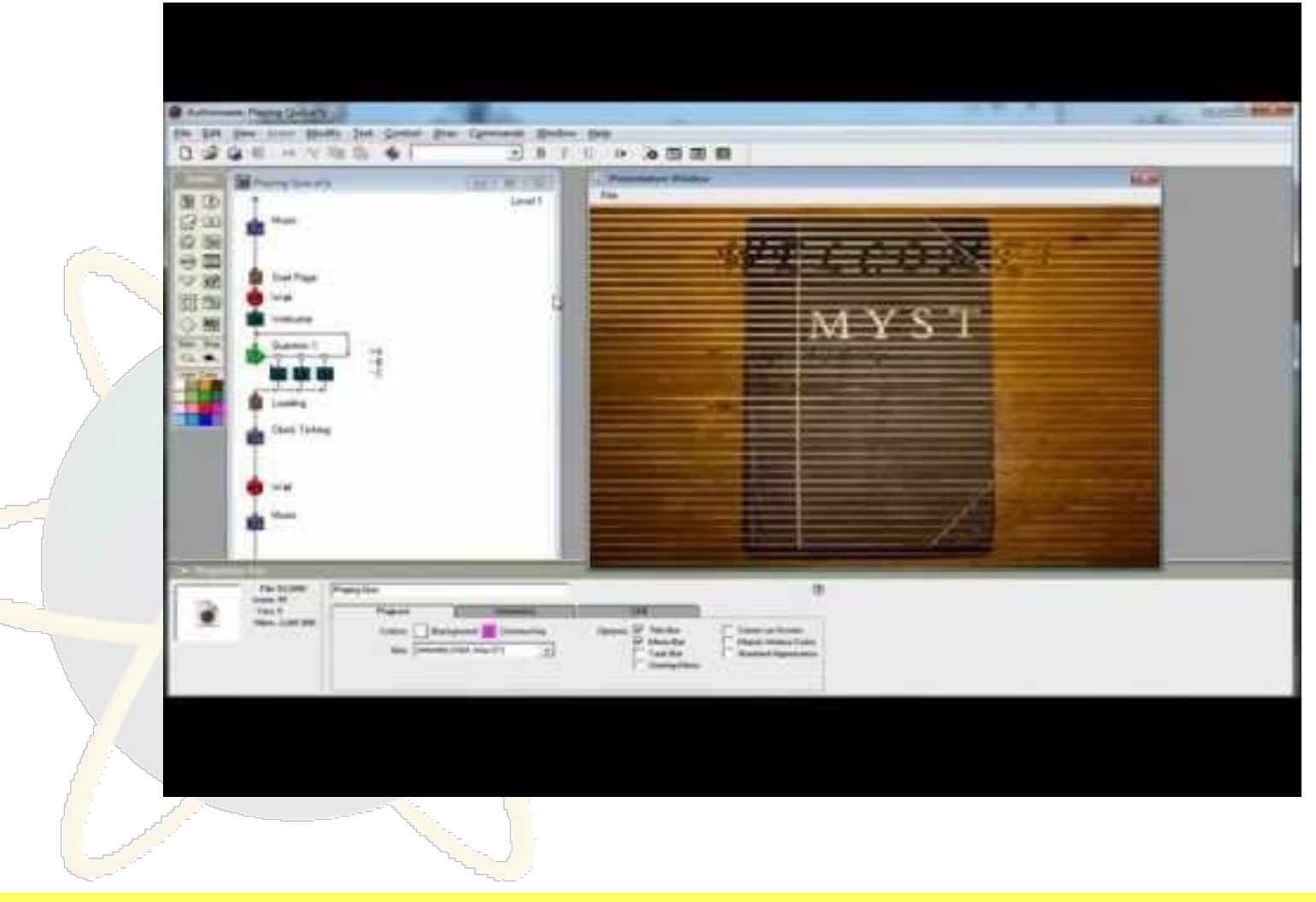

## Basic Features of Authoring Tools

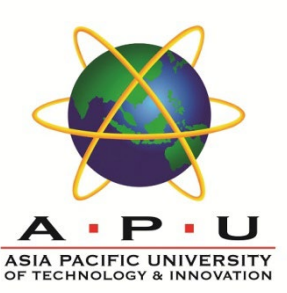

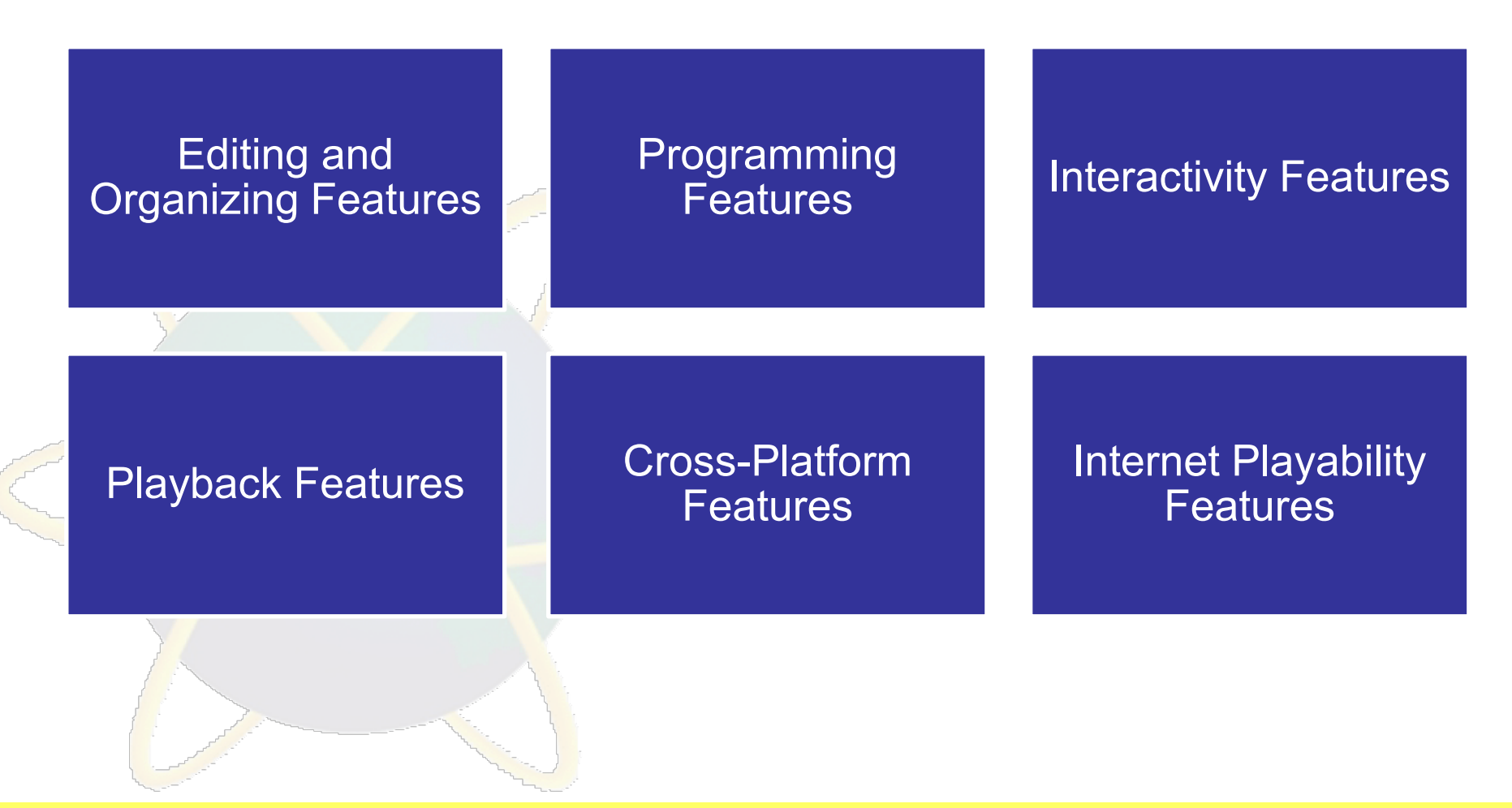

CT801-4-0-OIMA AUTHORING TOOLS INTRODUCTION TO MULTIMEDIA APPLICATIONS

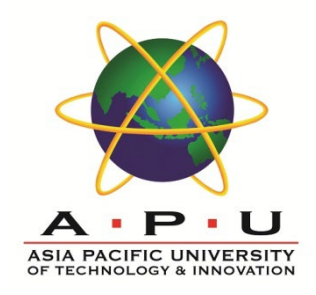

### Basic Features of Authoring Tools

#### **Editing and Organizing Features**

- Create and edit elements
- Visual flowcharting

#### **Programming Features**

- Visual programming
- Programming with scripting language

#### **Interactivity Features**

- Provides controls for end users
- **Simple branching & Conditional branching (If-Then)**

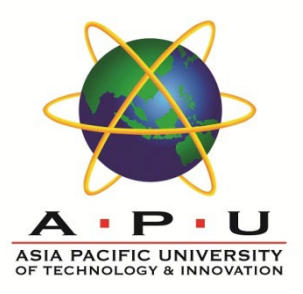

### Basic Features of Authoring Tools

#### **Playback Features**

• Allow instant testing with playback

#### **Cross-Platform Features**

important to use tools that make transfer across platforms (Particularly Mac and Windows) easy

#### **Internet Playability Features**

• Web becomes significant delivery medium - Provides a mean to convert output that can be delivered within the context of HTML

## Multimedia Editing Tools

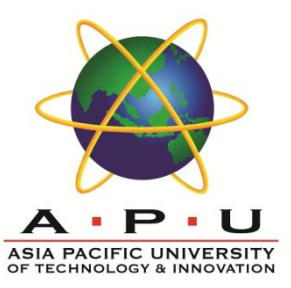

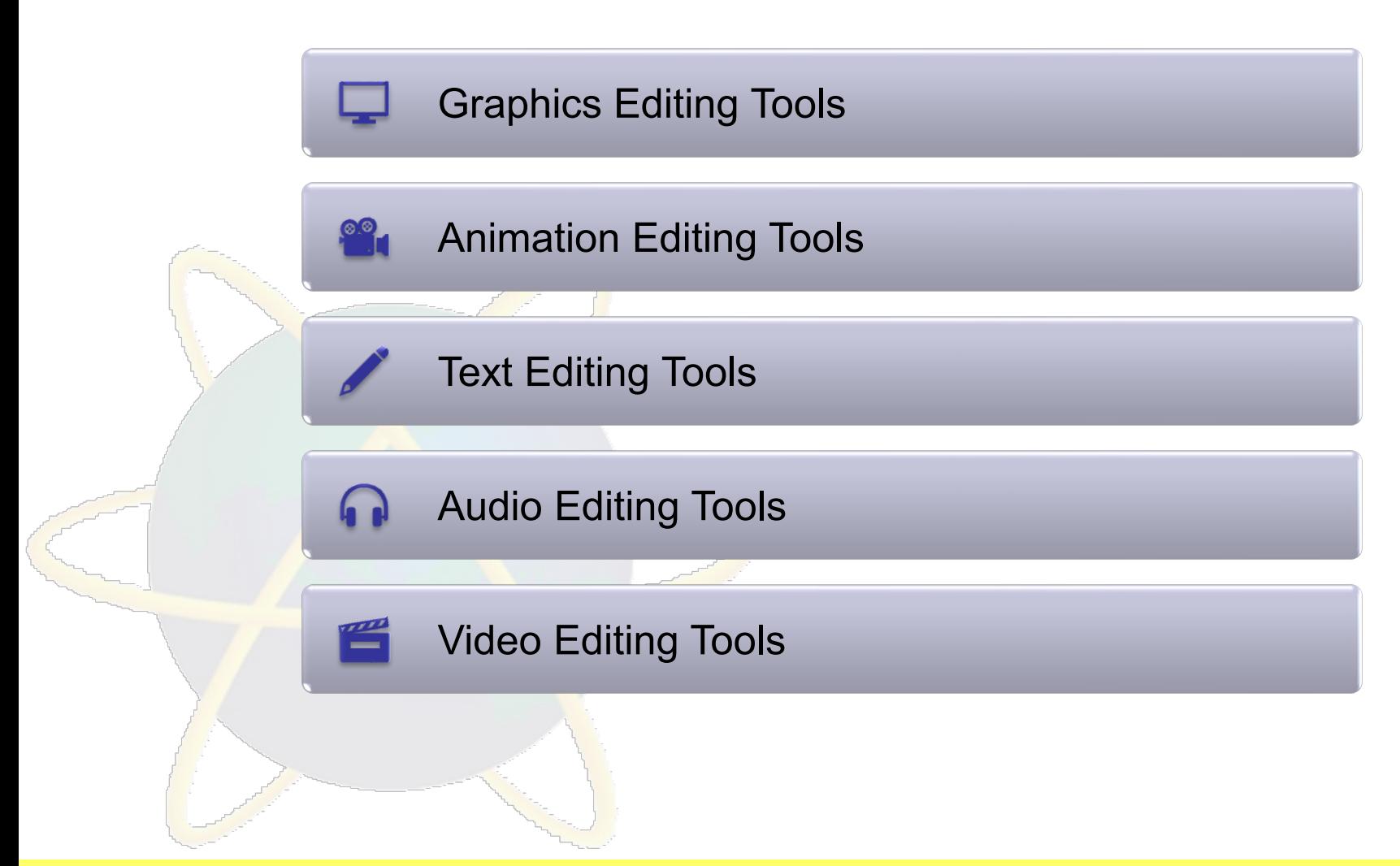

### Graphics Editing Tools

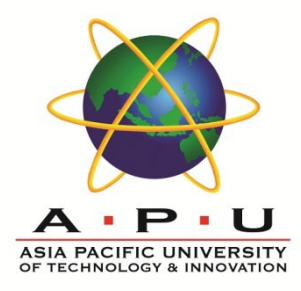

### Used to create and edit **bitmap/raster** graphics

• E.g. Adobe Photoshop

#### Used to create and edit **vector** graphics

• E.g. Adobe Illustrator

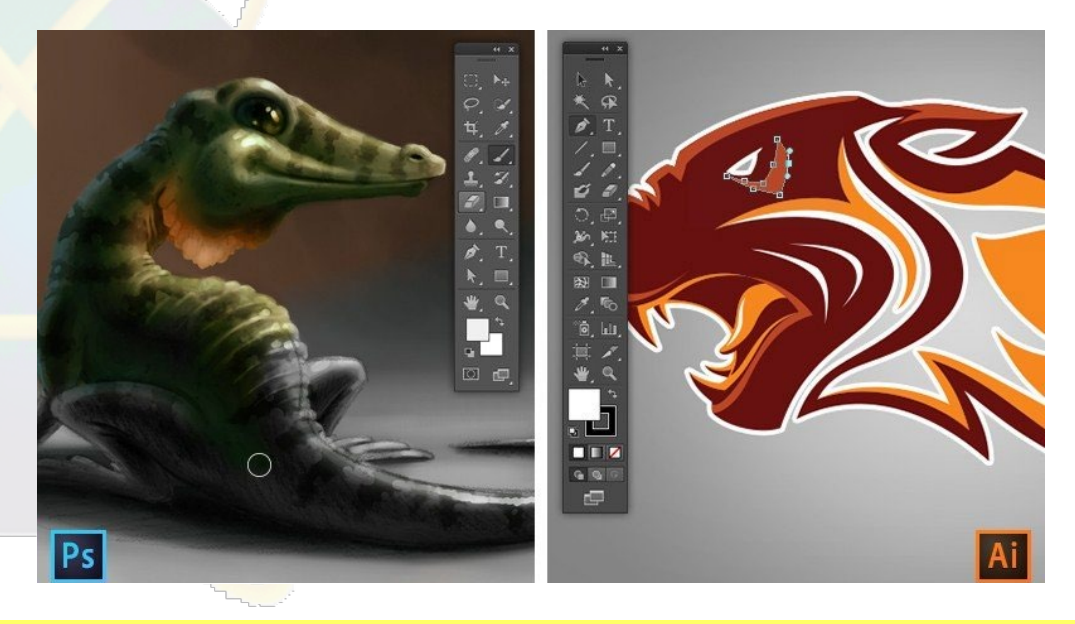

## Animation Editing Tools

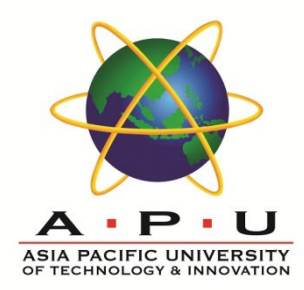

Animation software allows for creation of motion on a frame-by-frame basis.

Rendering may take longer on ordinary computer for advanced animation.

#### Examples of animation software:

 $\mathcal{F} = \mathcal{F}$ 

- Adobe Flash
- Macromedia Flash\*

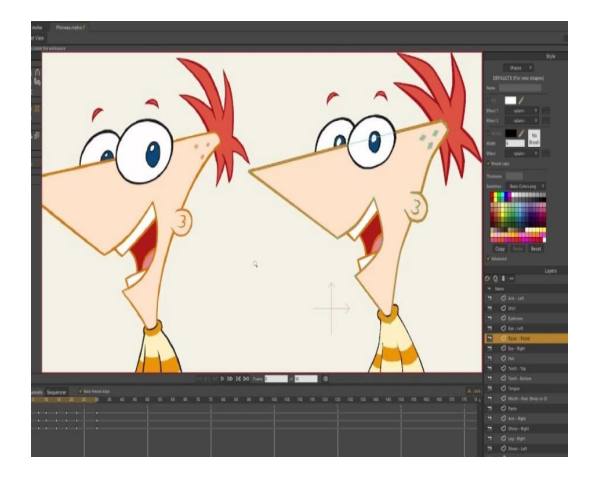

CT801-4-0-OIMA AUTHORING TOOLS INTRODUCTION TO MULTIMEDIA APPLICATIONS

## Text Editing Tools

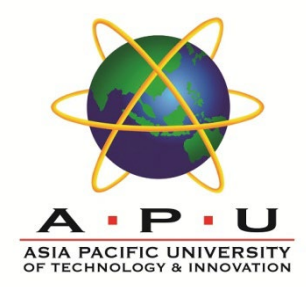

### Used to work with **plain text,** without being able to include formatting.

• E.g. Notepad, Notepad++

#### Used to compose, edit, **format,** and print text and other media.

∕E.g. WordPa<mark>d, MS</mark> Word

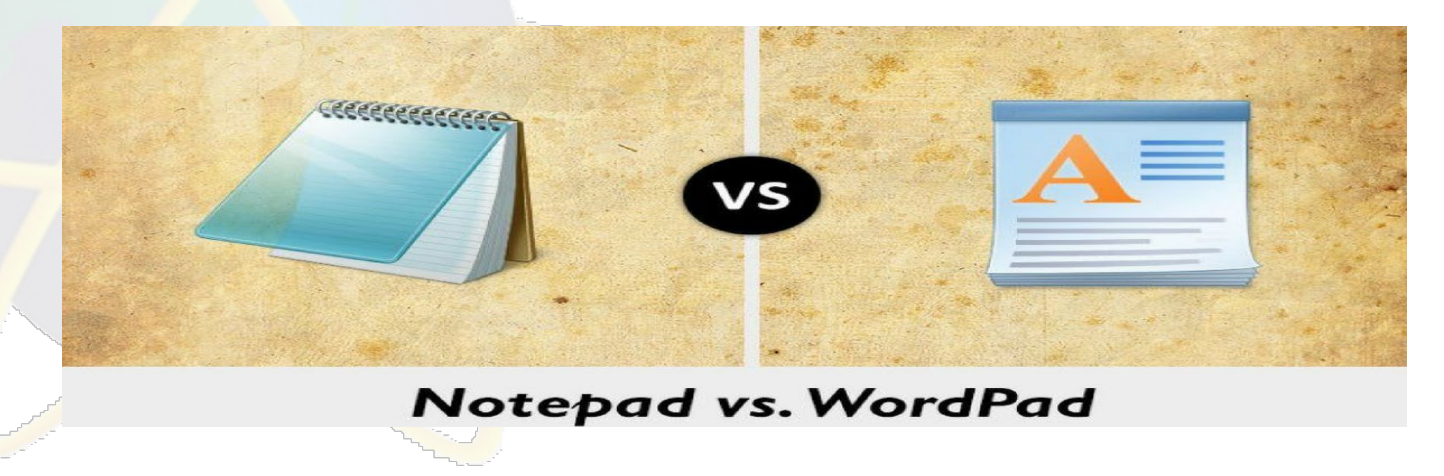

# Audio Editing Tools

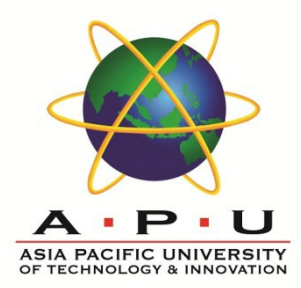

### Audio editor allows the user to execute the following:

- Record audio and store as digital audio
- Mix multiple sound sources/tracks
- **Apply simple or advanced effects or filters**
- **Conversion between audio file formats**

### Examples of audio editor:

- Adobe Audition
- Audacity\*

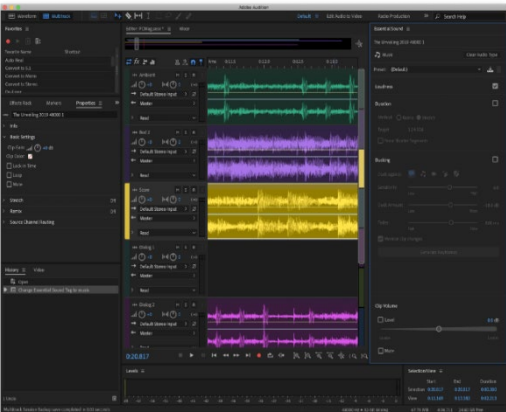

## Video Editing Tools

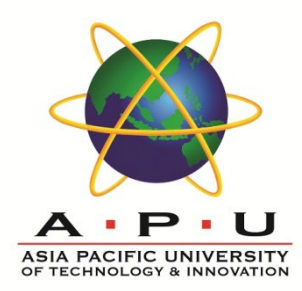

Video editor is used to edit and assemble recorded raw materials (footage, sound, and graphics) into a finished product to tell a story.

#### Examples of audio editor:

- Adobe Premiere
- Windows Movie Maker

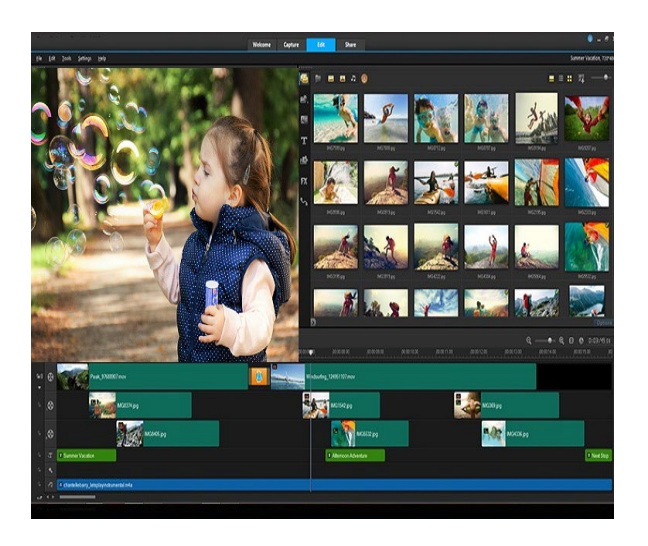

### **Quick Review Question**

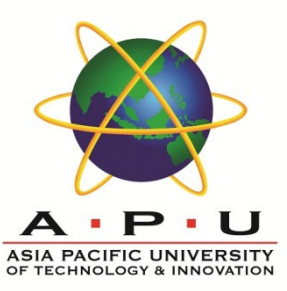

### 01

Explain the purpose of multimedia authoring tools

List the 3 classification of the multimedia authoring tool.

02

### 03

List the advantages of the card-based authoring tool.

### 04

List the advantages of the icon-based authoring tool.

### 05

List the advantages of the time-based authoring tool.

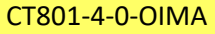

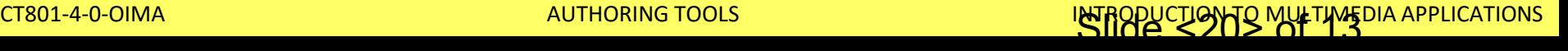

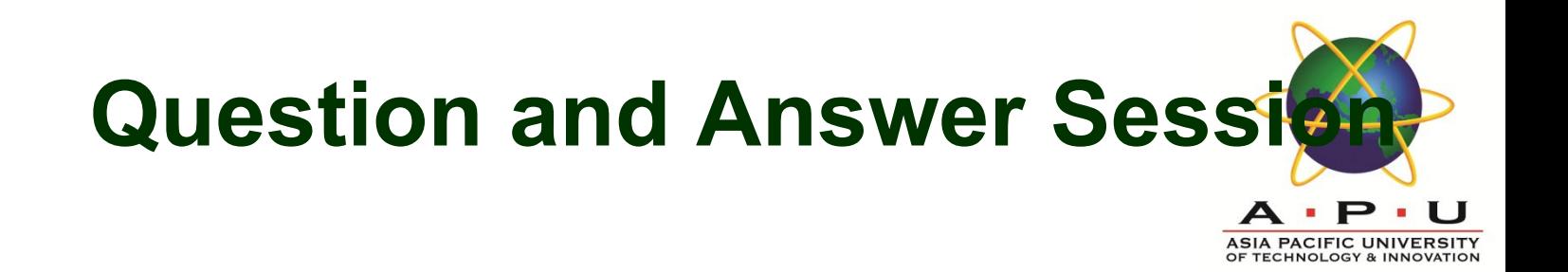

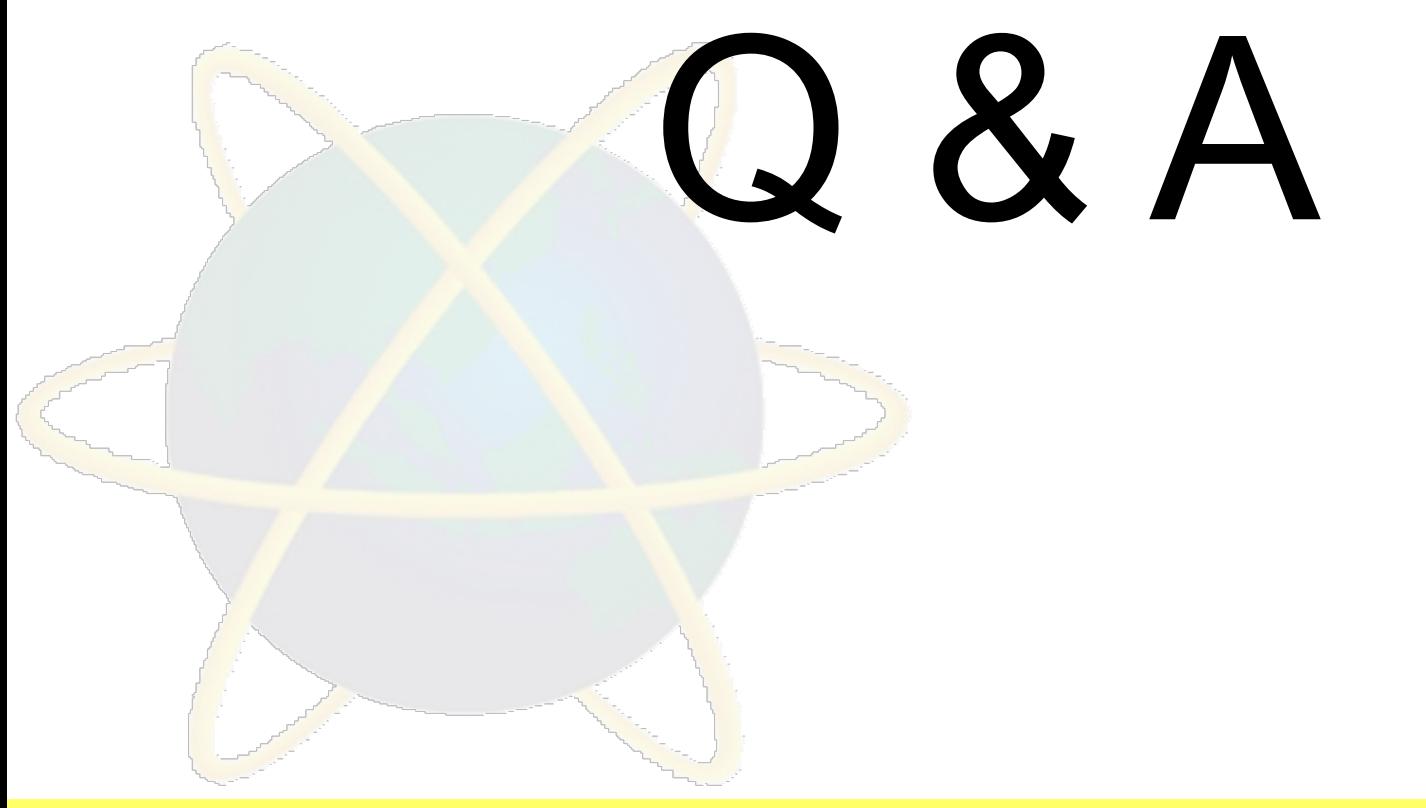

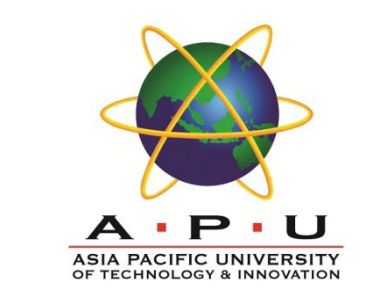

### **What we will cover next**

### Revision

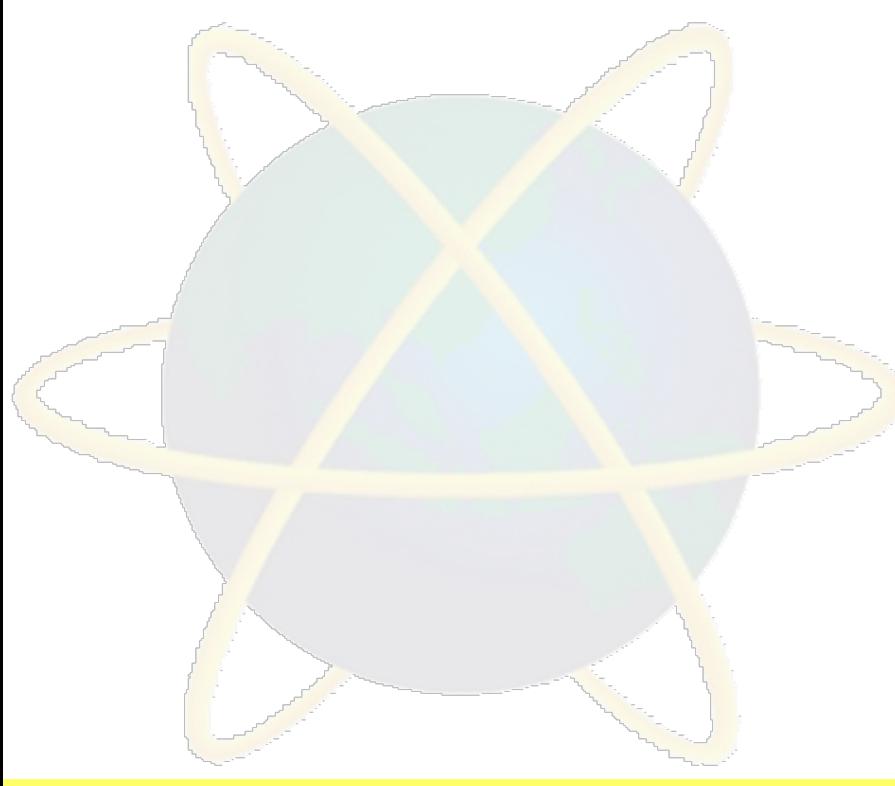